## **Issues**

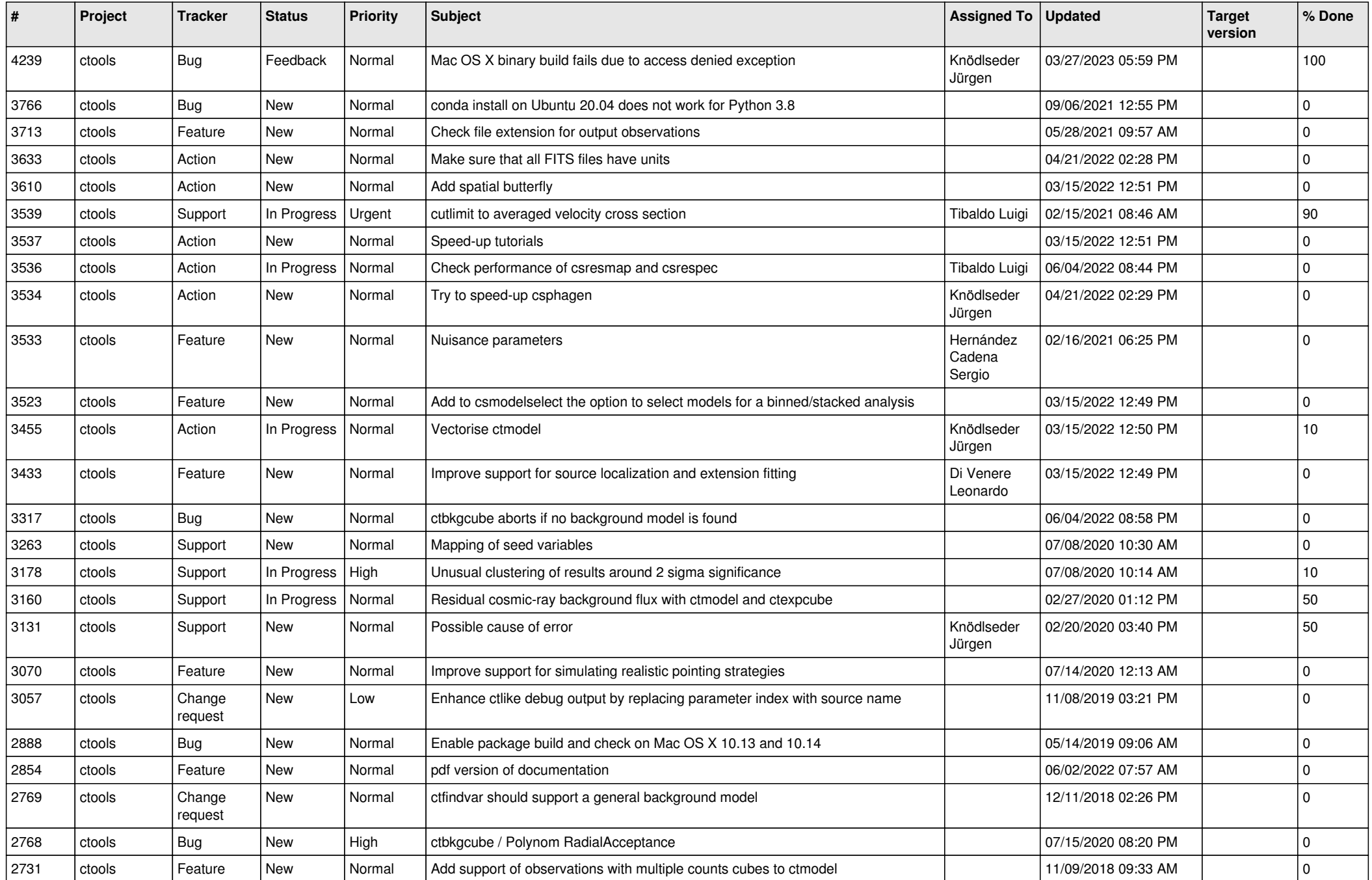

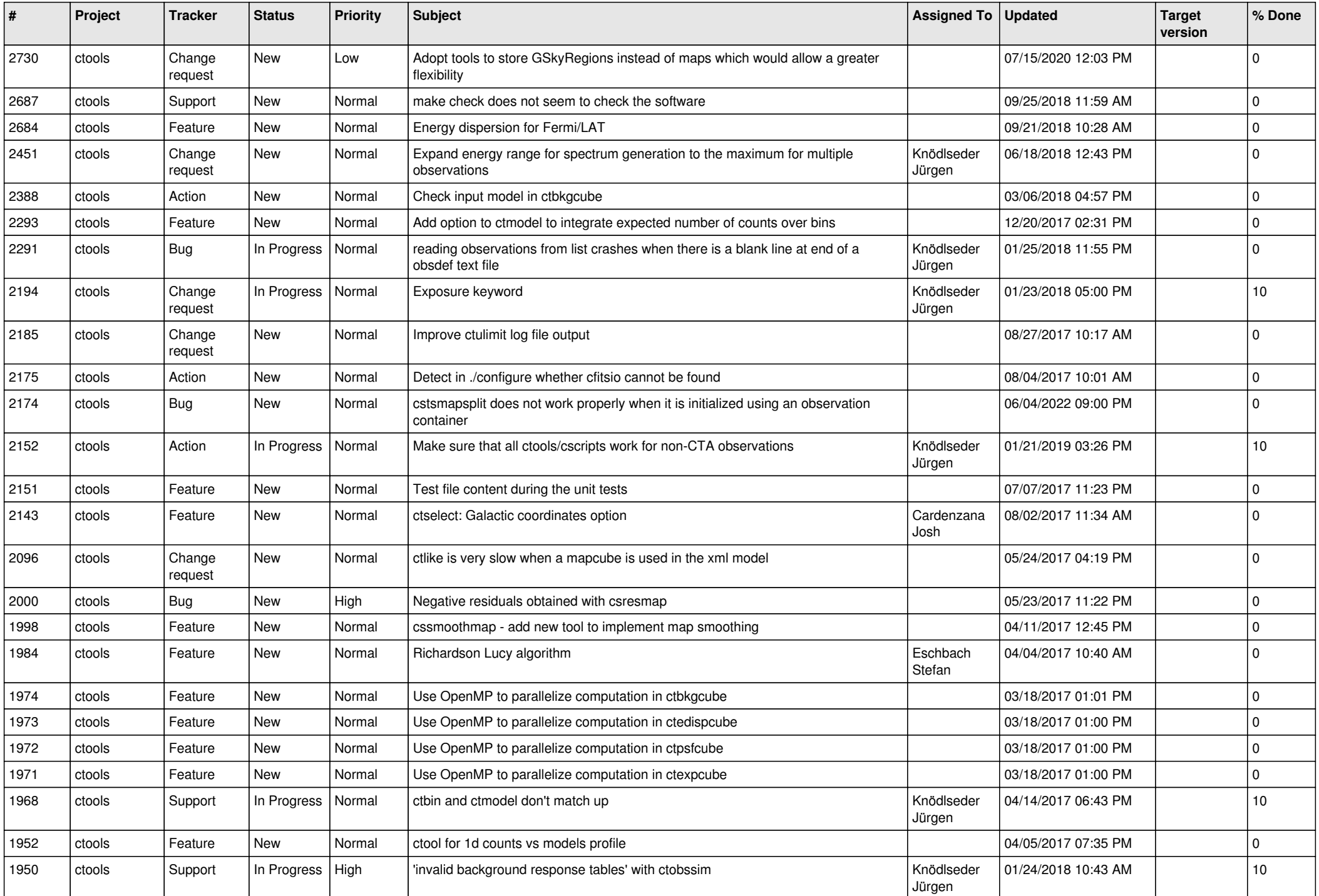

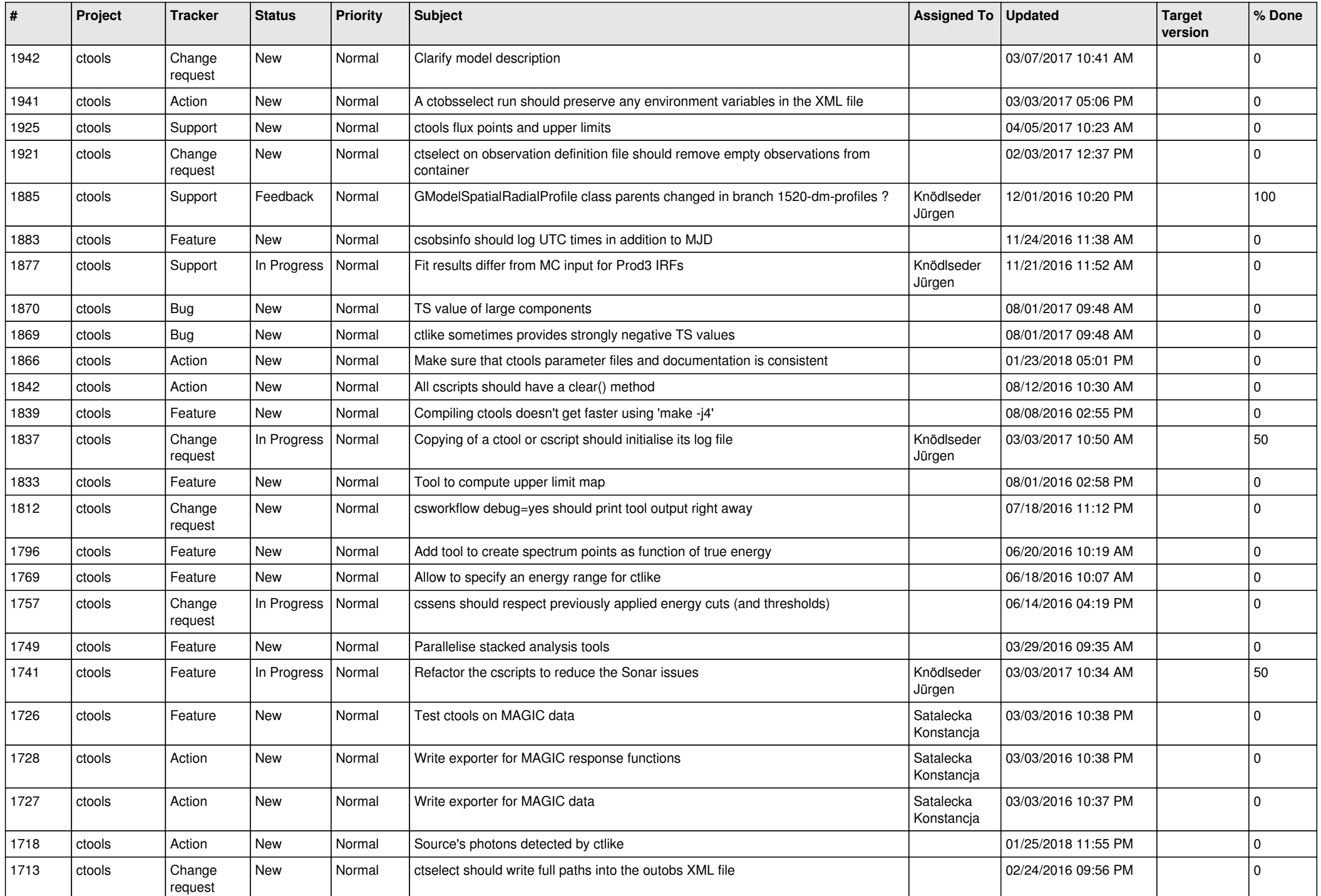

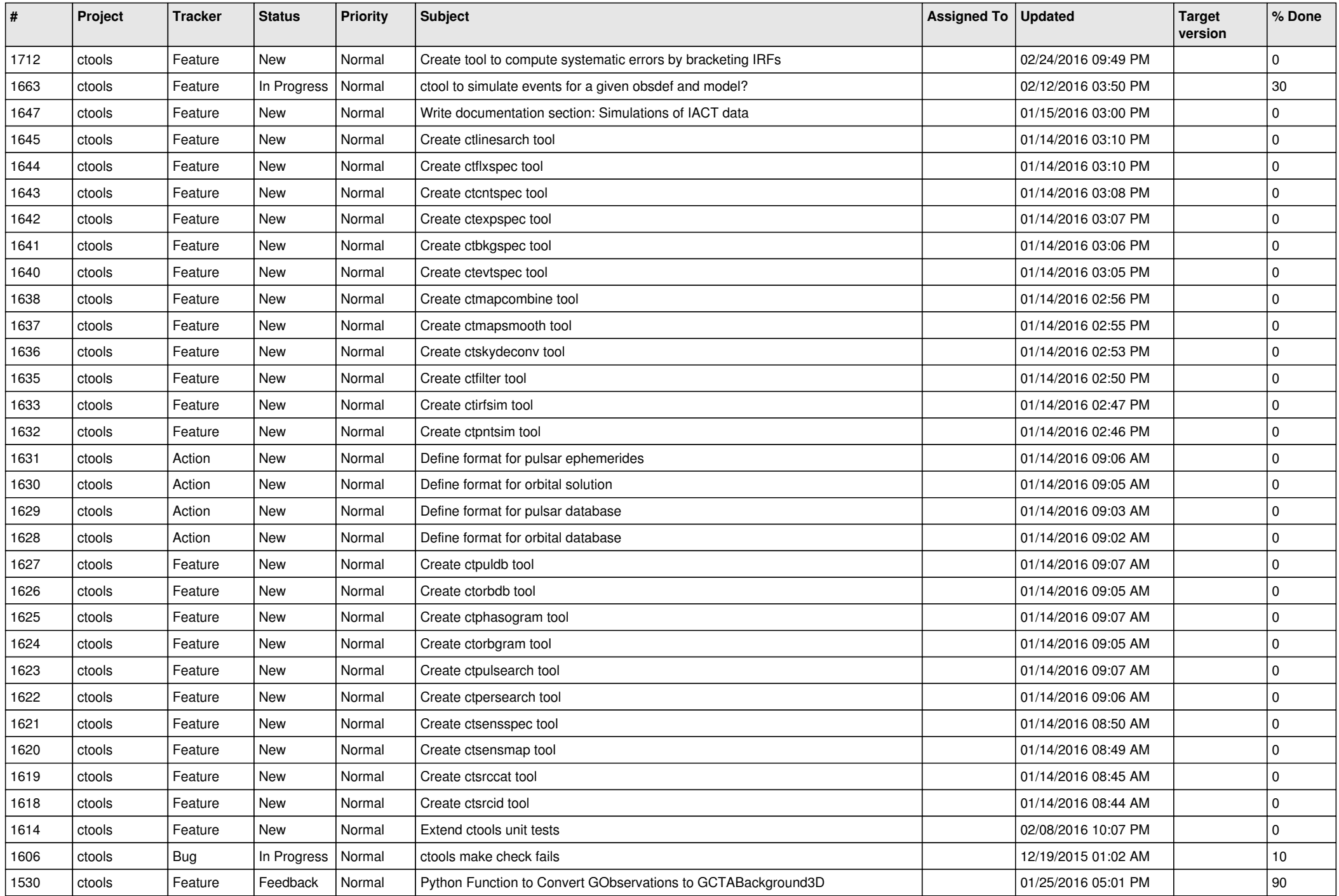

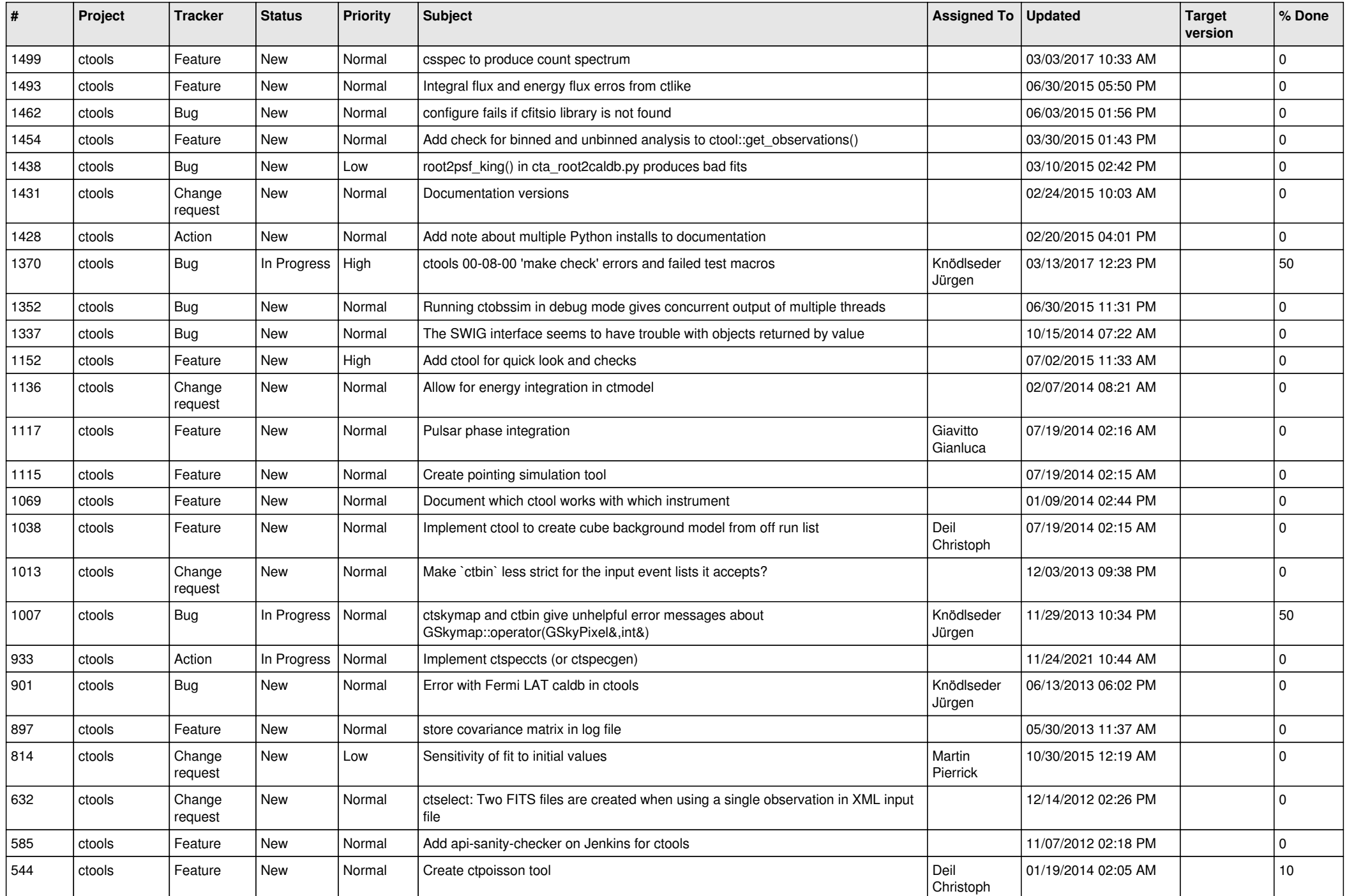

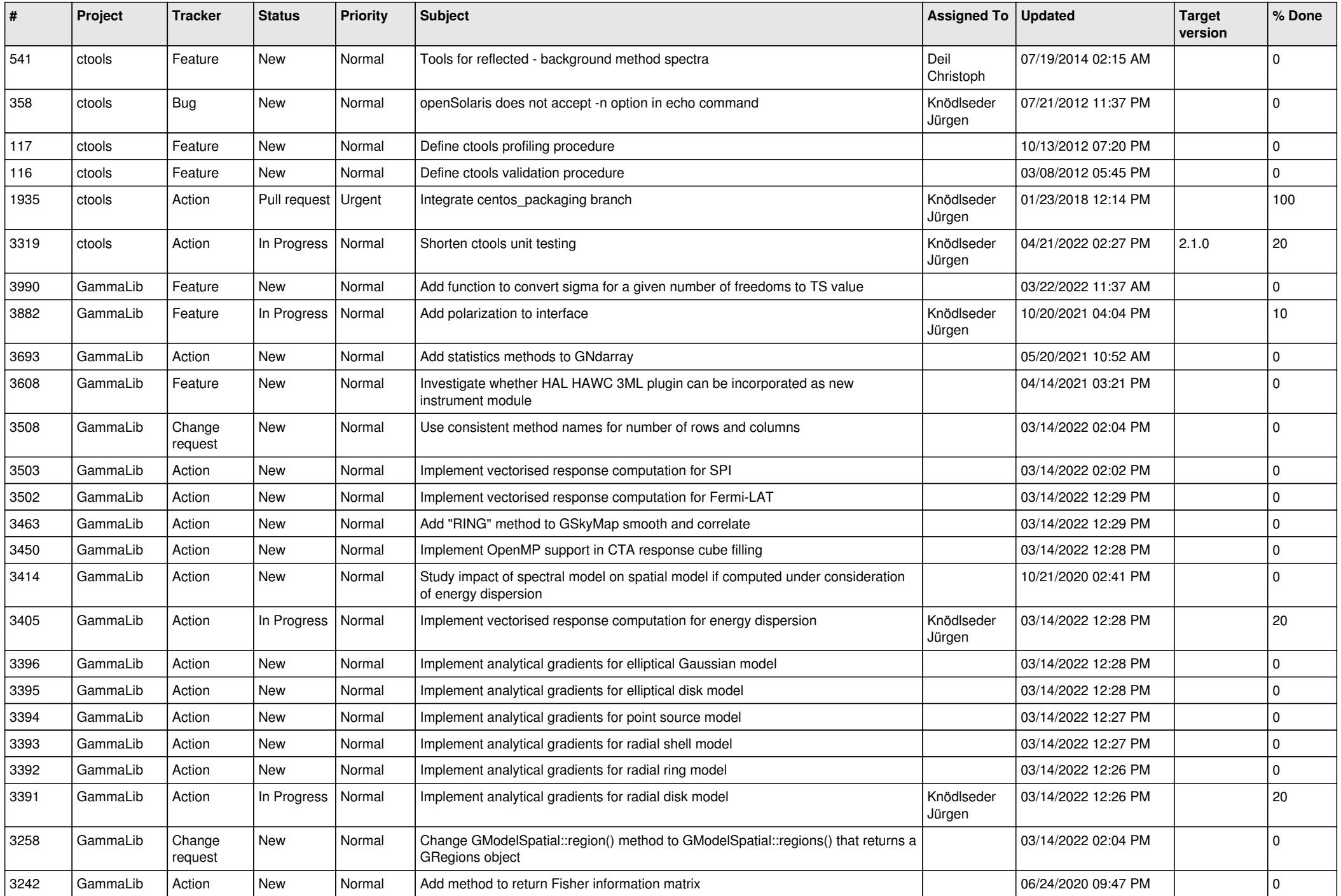

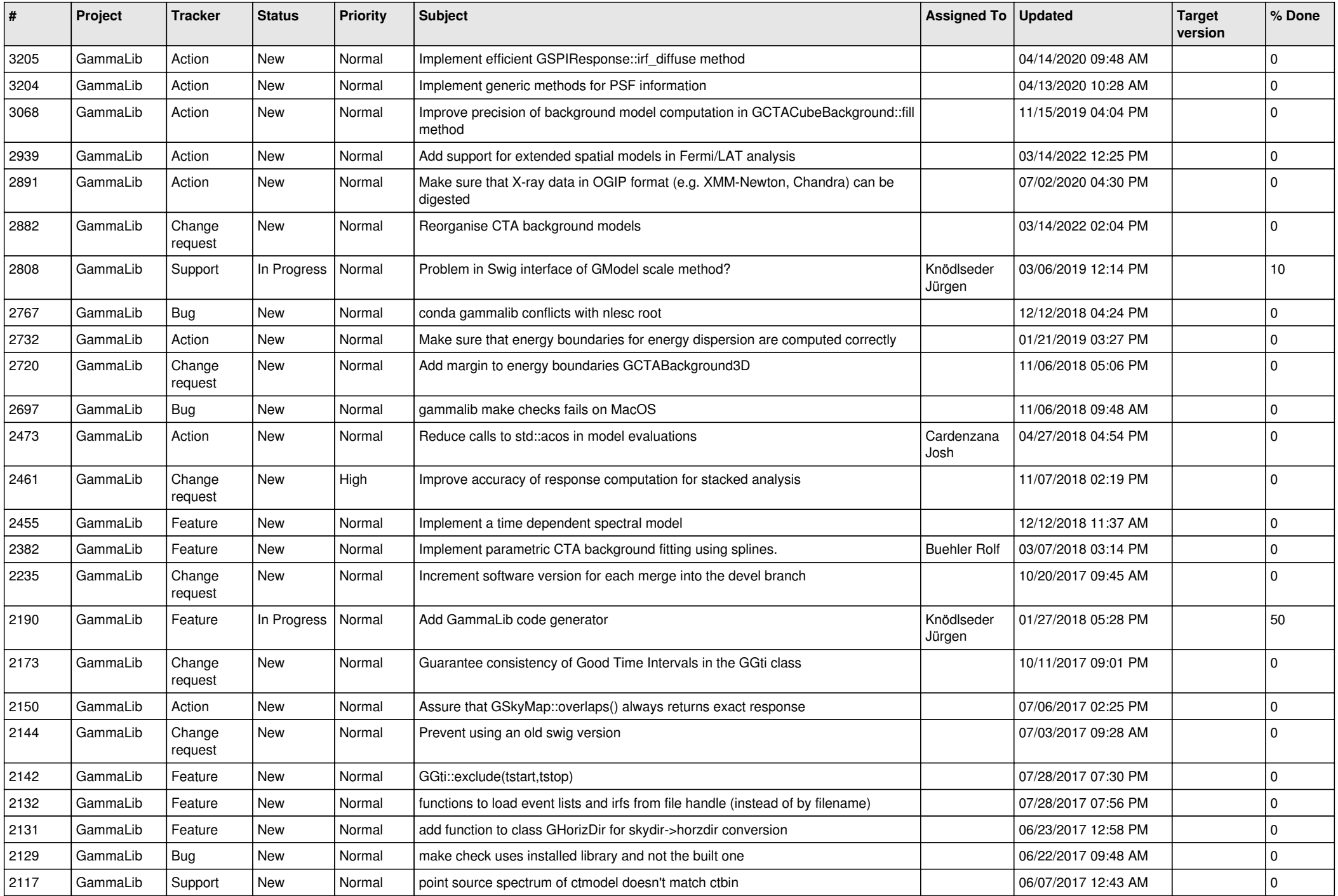

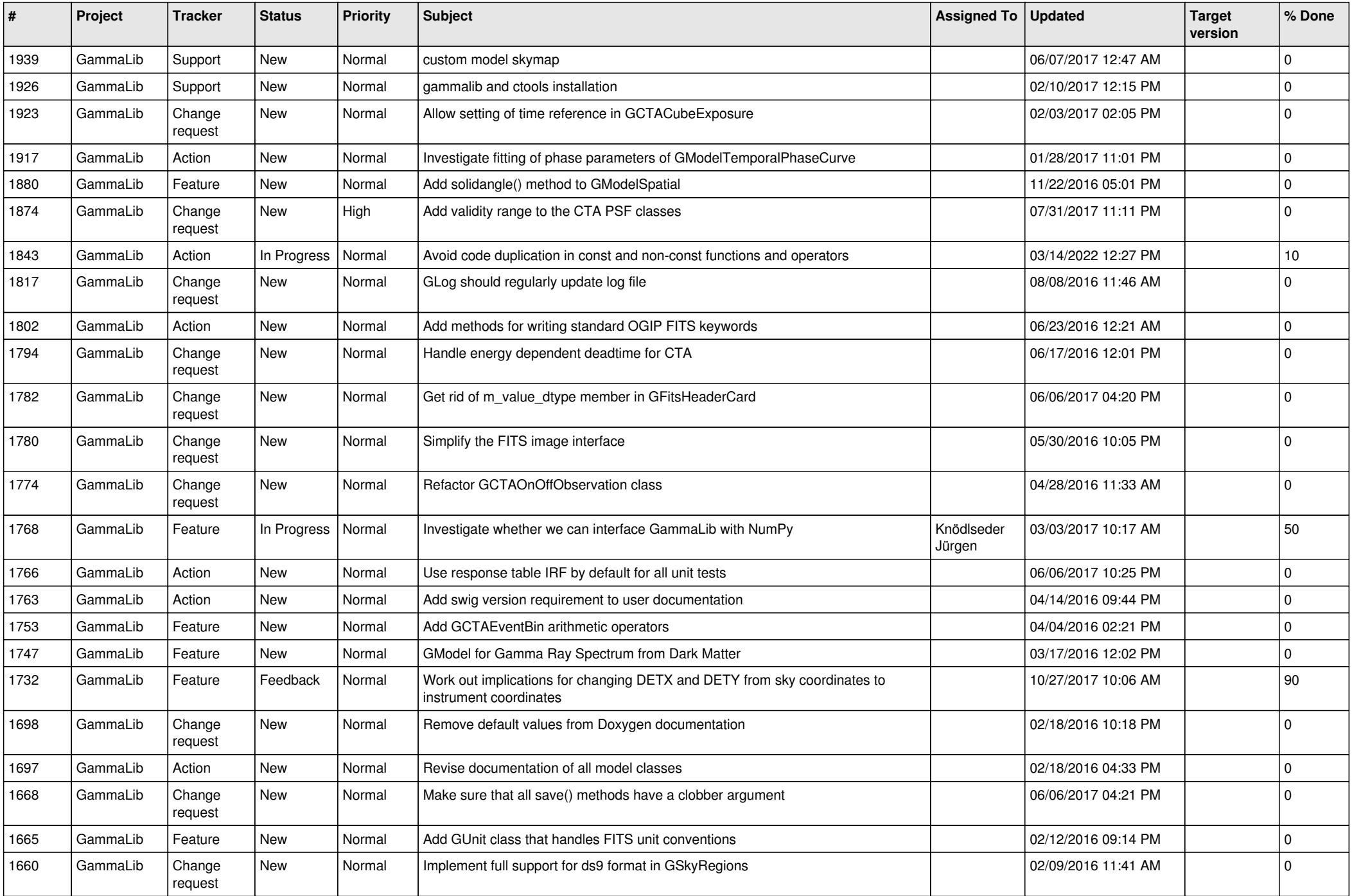

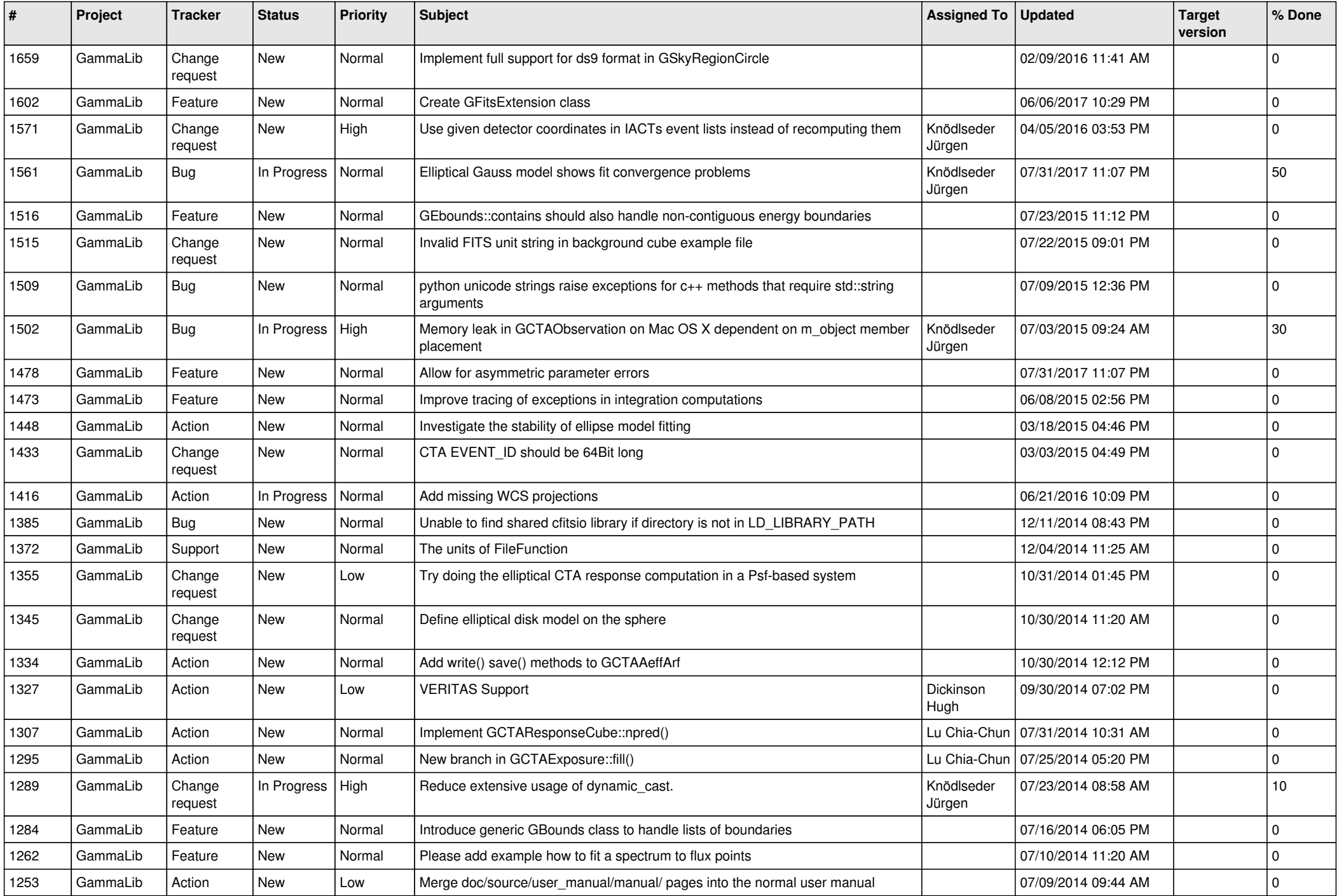

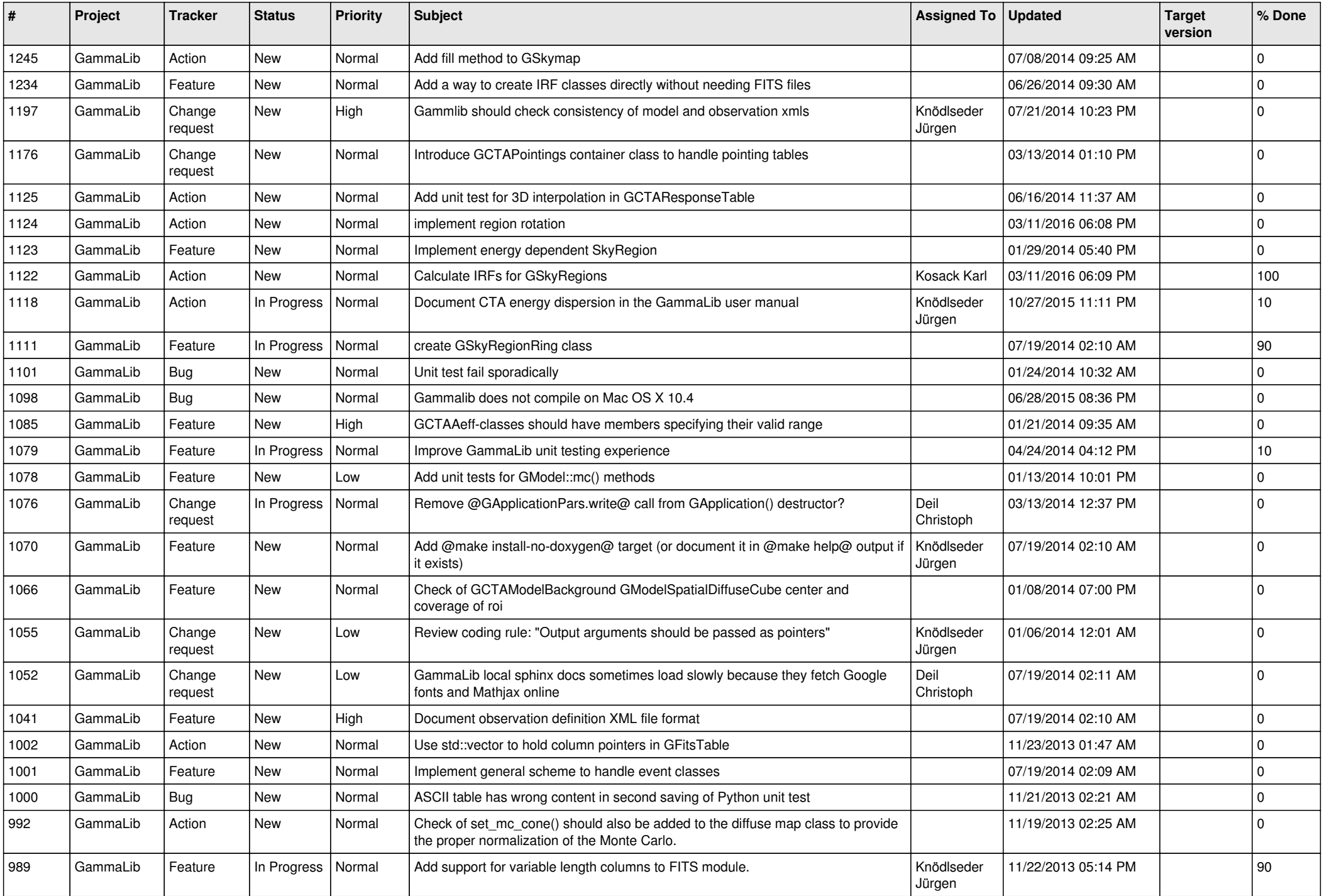

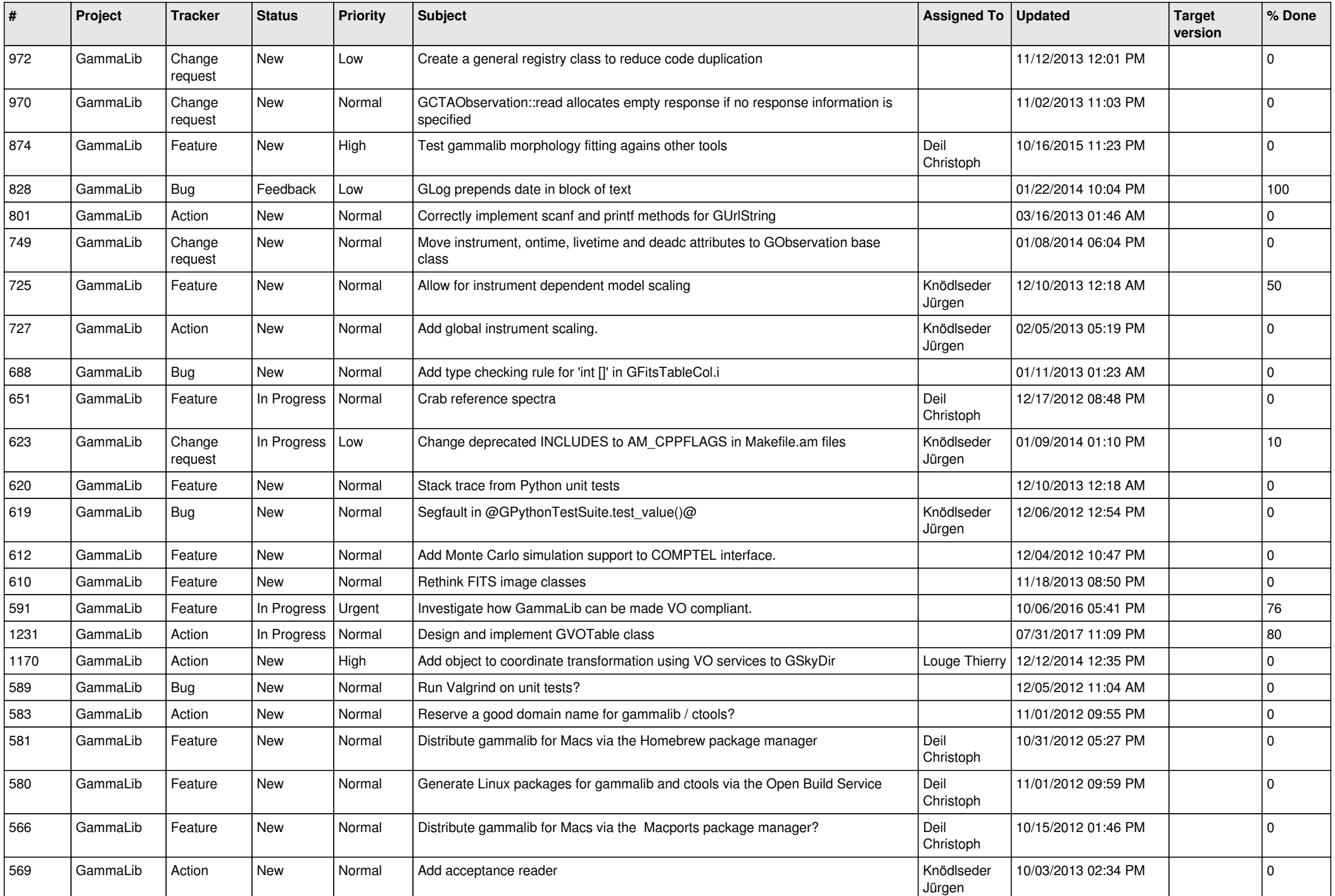

![](_page_11_Picture_525.jpeg)

![](_page_12_Picture_479.jpeg)

![](_page_13_Picture_351.jpeg)

**Contract**